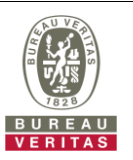

## **PHOTOGRAPHS OF THE TEST CONFIGURATION**

## **Set EUT as Client mode (Radar injected into Master)**

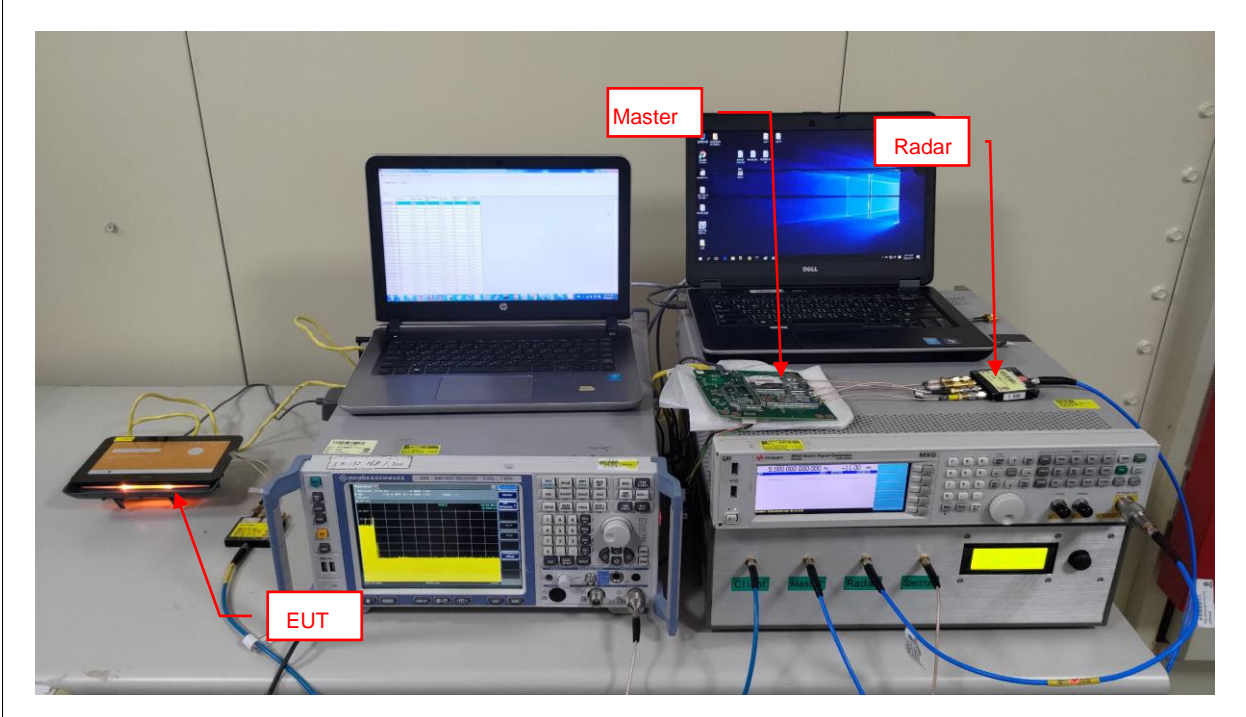